## Download

[How To Use A Resilio Sync Code](http://shoxet.com/17kv8j)

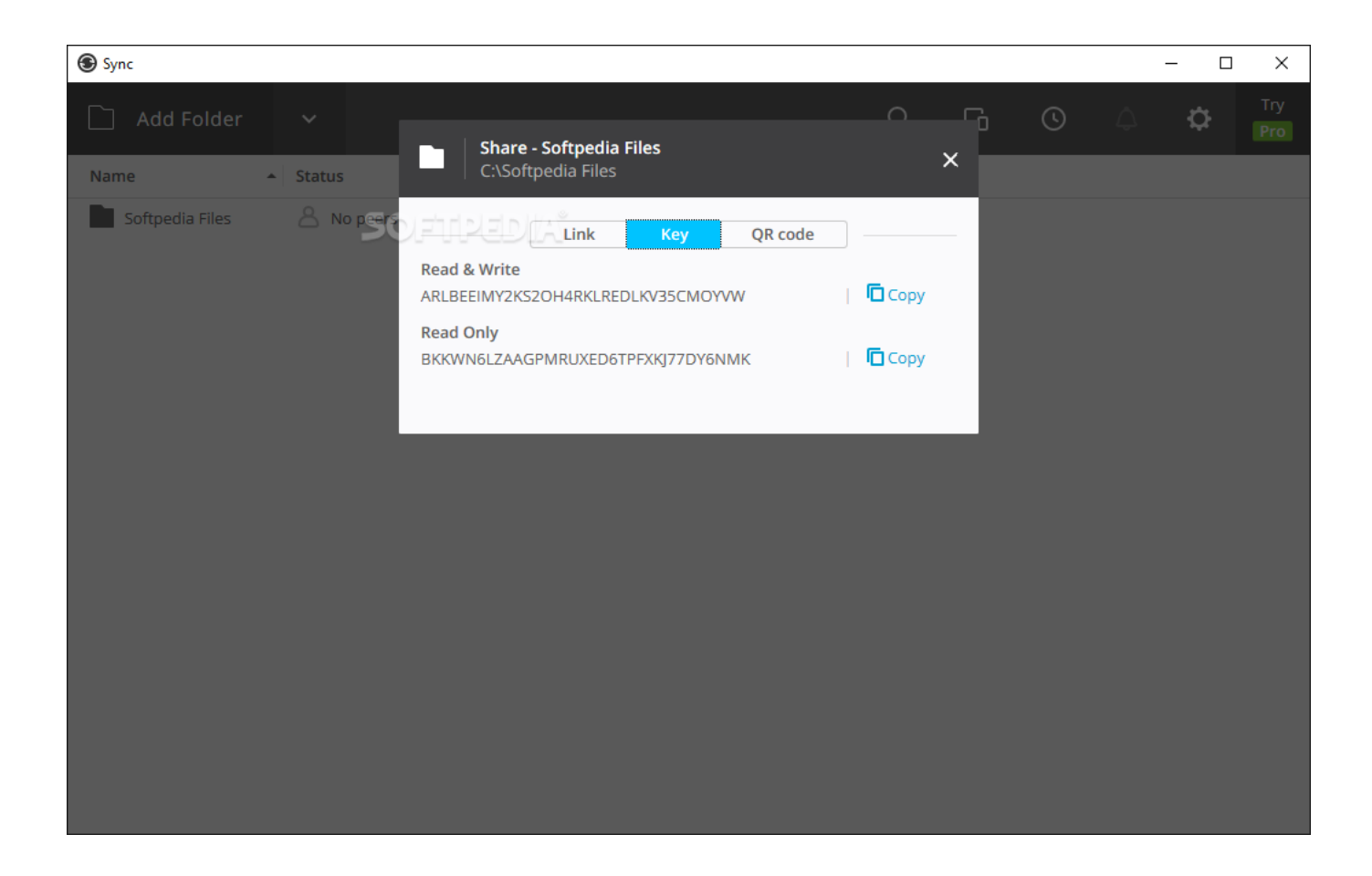

[How To Use A Resilio Sync Code](http://shoxet.com/17kv8j)

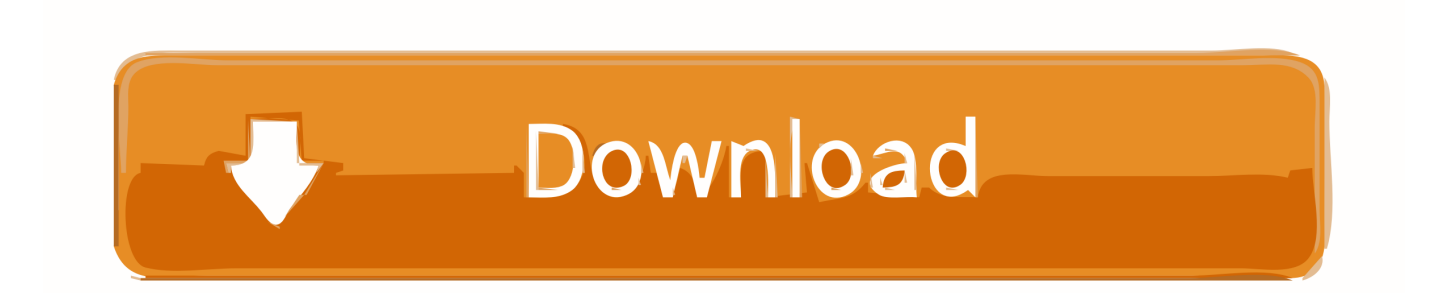

Resilio Sync (aka BitTorrent Sync) Sale #BlackFriday #CyberMondaypic.twitter.com/ ... How to connect your Linux desktop with your phone using Resilio Sync.. Use promo code Back2School - http://ow.ly/A7uN50vE1re #BacktoSchool ... Syncing movies, moving to a new Mac, and more using Resilio Sync - http://ow.ly/ .... Once Computer1 approves connection, the folder will be added and synchronization will start.. For those who doesn't know Resilio Sync, in few words it is like a Dropbox, but without server. Basically it downloads files using P2P - same .... Resilio Sync it's a very good alternative to Dropbox or OneDrive, by allowing to share an unlimited amount of files, with any size. It's perfect for .... You should see your Torrents, Downloads folders or any existing folders you are using on your Seedbox. Setting secret code for access. The folder is added, and .... Resilio Sync API Documentation. The Sync API with supporting sample code is for businesses use, allowing the creation of robust and scalable syncing solutions.. Syncthing uses an open and documented protocol, and likewise the security mechanisms in use are well defined and visible in the source code. Resilio Sync .... Option 1) scan a QR code with a mobile device to link that to this computer. link-with-qr.png. Option 2) link a desktop device manually – use this option to .... Resilio Sync allows you to sync any folder on your desktop to all your devices. ... Decide if you want to be able to use mobile data for sync and tap ... (it will appear on the right side of the screen) to reveal that folder's QR code .... How Do I Find The Secret Code ... using windows? ... I recently had the use case where I got a new PC, installed BTSync and wanted to add my .... This tutorial will be showing you how to install Resilio Sync (formerly BitTorrent ... If you install Resilio Sync on a remote Linux server, you need to set up a ... is added, you can share this folder via a link, secret key or QR code.. Start Resilio Sync, use systemctl command. ... ExecStartPre=/bin/mkdir -p /var/run/resilio-sync (code=exited, Main PID: 32669 (rslsync) Tasks: 7 Memory: 868.0K .... Resilio Sync (formerly BitTorrent Sync) by Resilio, Inc. is a ... Note: Do not use the sync folder ( /mnt/sync/ path) as this folder will only be used to save config files. ... You can share this folder via a Link, Key, and/or QR Code.. Sync rescans the files, hashes them and generates the link/QR code. The link prompts to set up expiration date - uncheck this parameter and link will never .... Sync · Use Sync on Mobile Phone or Tablet · Mobile guides ... Choose a folder on a desktop computer which you would like to keep synced with a mobile phone/tablet: ... iOS (as viewed on iPad): Tap the '+' symbol -> Scan QR code ... on Android · Comprehensive guide to syncing (Desktop-Desktop) · Resilio Sync FAQ.. Linking devices is available only in licensed version (Sync Home Pro or Sync Business). ... Sync · Use Sync on Mobile Phone or Tablet · Mobile guides ... This will pull up the Link Devices dialog which displays a QR code. ... platforms · Synology · Resilio Sync FAQ · What happens when my Sync Pro trial or license expires?. Scan QR code - opens camera to scan a QR code from another peer. Enter a key ... Search LAN: sets Sync to use broadcast packets in LAN for peer discovery.. It's called Resilio Sync (formerly BitTorrent Sync). ... is a third option as well, which is the most convenient for mobile devices: Using a QR code.. Option to share a link (preferable do sharing with other desktops) or QR code ... Each N+1 attempt to connect using this link by whoever will be not successful. 2e0d71dcb4

[Sound Card ADCs For Electrocardiograms](https://melindaclorina1.doodlekit.com/blog/entry/7638260/sound-card-adcs-for-electrocardiograms) [Turn On or Off Night Light in Windows 10](http://mumedis.yolasite.com/resources/Turn-On-or-Off-Night-Light-in-Windows-10.pdf) [Mirillis Action 3.9.4 Crack Plus Serial Key Download Torrent 2019](http://lentiote.yolasite.com/resources/Mirillis-Action-394-Crack-Plus-Serial-Key-Download-Torrent-2019.pdf) [Info Geek: Get Started With Speech Recognition on Windows 7 8 8.1](https://picsart.com/i/321649210331201) [Lyrics Thulasizwe i Shall Be Released Nina Simone](http://erthinde.yolasite.com/resources/Lyrics-Thulasizwe-i-Shall-Be-Released-Nina-Simone.pdf) [Adobe After Effects CC 2019 16.0.0 Crack Mac Osx](http://imogveri.over-blog.com/2020/03/Adobe-After-Effects-CC-2019-1600-Crack-Mac-Osx.html) [DevExpress Universal for .NET 19.1.3 + crack](https://picsart.com/i/321649214188201) [Lumion 9 Pro Crack Activation Key Full Version](http://nickroskauprem.over-blog.com/2020/03/Lumion-9-Pro-Crack-Activation-Key-Full-Version.html) [9GAG Pro v6.76.01 APK Download For Android Free Download](https://picsart.com/i/321649212315201) [Voxengo Bundle 2019.9 Download 2019](https://ryancobb1.doodlekit.com/blog/entry/7638256/voxengo-bundle-20199-download-2019)